## **Full Version Volvo Premium Tech X32 Serial Iso**

## [Download](http://evacdir.com/disposed.onset?&seq_num=goudy&ZG93bmxvYWR8eTV0TVdWcGVueDhNVFkxTWpjME1EZzJObng4TWpVM05IeDhLRTBwSUhKbFlXUXRZbXh2WnlCYlJtRnpkQ0JIUlU1ZA=Vm9sdm8gUHJlbWl1bSBUZWNoIFRvb2wgMi4wNC40MCAzNQVm9)

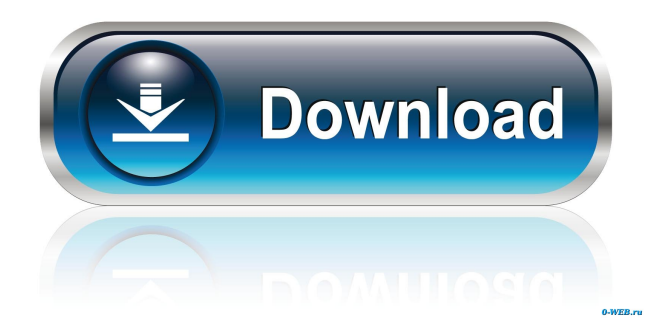

For more information: APCI - PTT.com Video Tutorial In our factory for the repair of 2008 Volvo FH, we were presented with a problem with a code P1E2. We obtained

information that the codes P1E2 on Volvo PTT was related to Electronic System Control (ESC) problems. At that time we had no idea of what to do, we need to search for this problem. In our research we found that the ESC monitor was due to wear and tear. As soon as we went to the factory, we were given a special ESC monitoring kit, which was able to read the battery monitor and other monitoring and warning. When we read the battery monitor it showed: Code P1E2 (EB1) Electronic System Control (ESC) battery voltage fault. Many websites, we found information about these codes

and asked a professional to read the battery monitor and the problem would be resolved. Back in the factory, we passed the ESC monitor and still have the problem. Later we found out that there is a simple solution to this problem. However we could not solve it on our own. After several months we met an expert who was able to solve the problem. Although the battery monitor showed that the problem would be solved, but we did not see the code go away. The expert told us that the problem was that we had tried to read the battery monitor without the new ESC monitor. He told us to go back and find the new ESC monitor and to go on reading the ESC monitor. But we wanted to verify first that the battery monitor reading the ESC monitor. So the first thing to do was to open the ESC monitor. It showed that the P1E2 was not reset so we checked the ESC and the battery voltage. We saw the ESC voltage is dropping and we checked the battery voltage. We have the same problem. The battery voltage was OK,

so we checked the ESC and the battery voltage again. We could not find any difference in the ESC monitor and the battery monitor. The expert told us that the ESC monitor is OK, we could not find the problem with the ESC monitor. We want to thank the expert for this solution, because it has been extremely helpful to solve this problem. Note: The battery and ESC monitor should not be used. The ESC monitor should be used. 1. Gc1: Battery detection (check battery, check polarity, charge

Category:Auto manufacturers of Sweden Category:Companies based in Gothenburg Category:Vehicle manufacturing companies established in 1971 Category:1971 establishments in SwedenQ: How can I reload the canvas in runtime? How can I reload the canvas in runtime? I have tried clearRect but it did not work. This is what I have tried so far: canvas = document.getElementById("canvas"); var  $ctx =$ canvas.getContext("2d"); var ctx2 = canvas.getContext("2d"); My function: function draw2d() { ctx2.clearRect(0, 0, canvas.width, canvas.height); //... } A: ctx2.clearRect(0, 0, canvas.width, canvas.height); //this will clear the canvas. If you want to clear all of the canvas's content, remove the space between the parenthesis And to reload it you can do this: canvas.width=window.innerWidth; canvas.height=window.innerHeight; Site Map The site is designed to be used by the reader, the person who just arrives for the first time on the mylocationpollen.org website. If you have previously registered at the site (to register, you need to have a login and a password), you can sign in from this page. If you are already a registered reader and you want to change some personal information on the mylocationpollen.org (login, password, name, address, phone number, email, etc.), you can do so from the My Profile page (profile.php).# This file is distributed under the same license as the Django package. # msgid "" msgstr "" "Project-Id-Version: Django " "Report-Msgid-Bugs-To: " "POT-Creation-Date: 2011-03-15 13:18-0400 " "PO-Revision-Date: 2011-03-04 18:46+0000 " "Last-Translator: Jannis " "Language-Team: English " "MIME-Version: 1.0\ 2d92ce491b